## Request for Employment Data Report

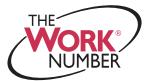

This form is to be used to request a copy of your Employment Data Report. An Employment Data Report is a disclosure of the information available to authorized companies concerning your employment at an Equifax Workforce Solutions client, as well as instances when your information was provided to authorized companies. To receive a copy of your Employment Data Report by mail, simply complete and return this form along with proof of identity and proof of address. One item from each of the following two categories is required:

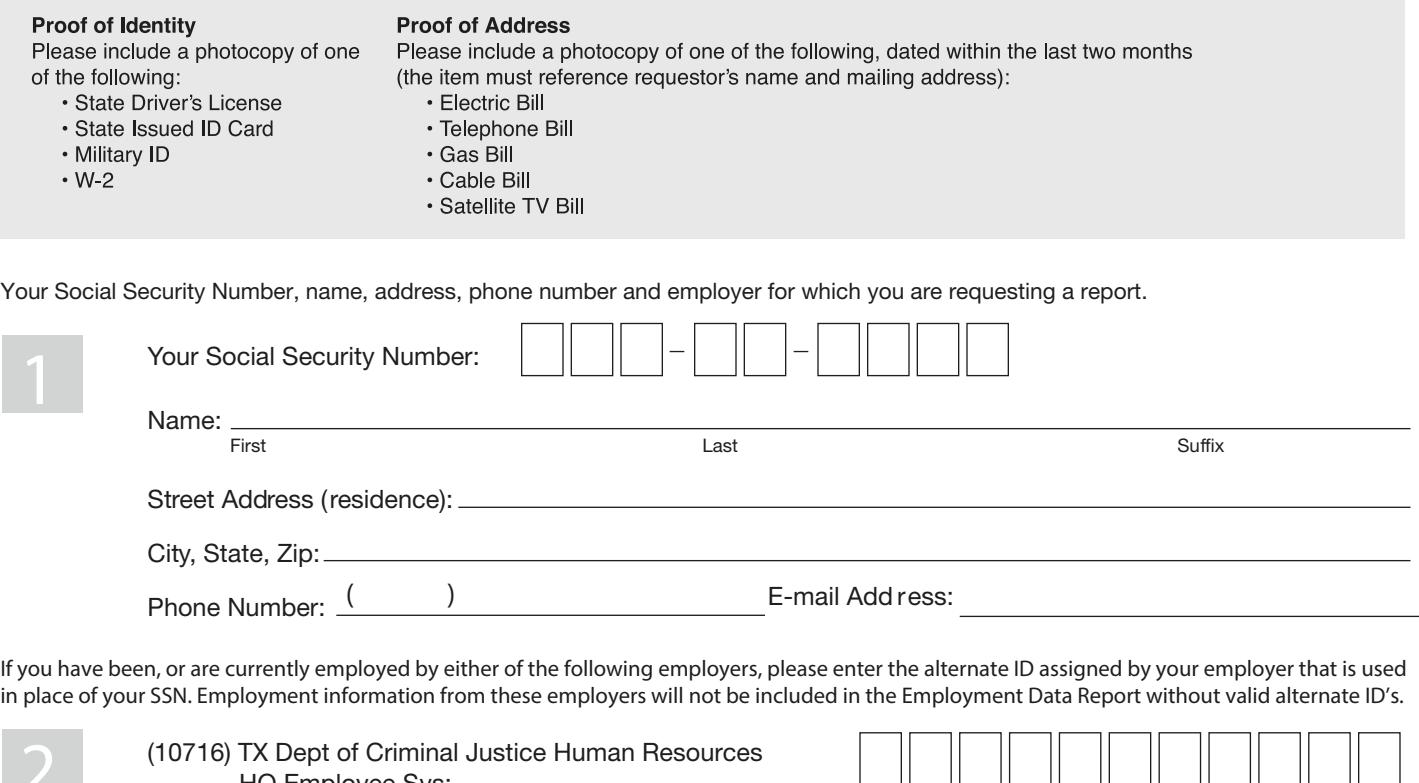

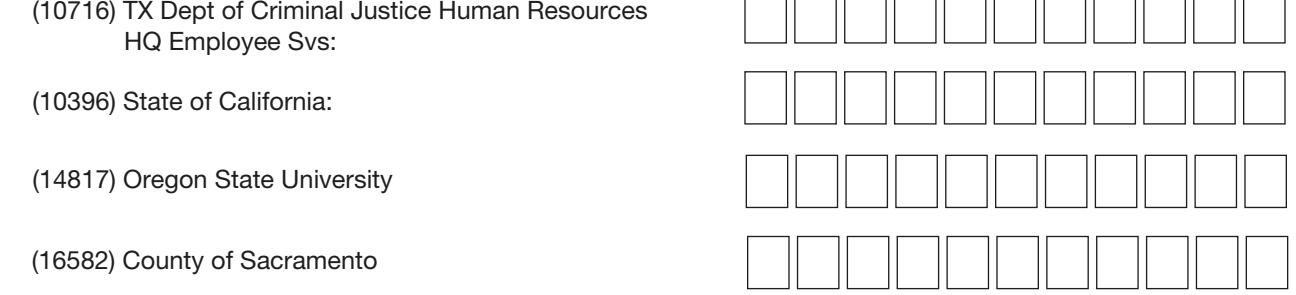

Your Social Security Number will be displayed on your Employment Data Report unless you indicate otherwise below.

 $\Box$  Check here if, for security reasons, you want no more than the last four digits of your Social Security Number to appear on your Employment Data Report.

**Please read and sign the following statement. Your signature acknowledges your agreement.**

By submitting this form, I state that all of the information contained is true to the best of my knowledge.

Signature:

Date:

**After completing this form, please return it by mail or fax. The mailing address and fax number are provided below. Remember to include your proof of identity and proof of address from the lists above.**

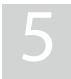

**4**

**3**

Equifax Workforce Solutions ATTN: EDR 3470 Rider Trail South Suite 337 Earth City MO 63045

Fax: (877) 879-8182

**Your request will be processed within 15 days of receipt and then mailed to you.**